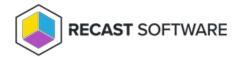

## Configure Limiting Rules for Right Click Tools

Last Modified on 03.27.25

Recast limiting rules (formerly known as scopes) are lists of devices. You can add a limiting rules when you create a route or limit user permissions to a set of devices . A user assigned a role and its associated permissions will automatically be allowed to perform tasks within the bounds of a specific limiting rule, which may include certain devices, users, AD OUs, or AD groups.

Copyright © 2025 Recast Software Inc. All rights reserved.